# Capítulo 4: Capa Red - III

### ELO322: Redes de Computadores Agustín J. González

Este material está basado en:

❒ Material de apoyo al texto Computer Networking: A Top Down Approach Featuring the Internet 3rd edition. Jim Kurose, Keith Ross Addison-Wesley, 2004.

❒ Material del curso anterior ELO322 del Prof. Tomás Arredondo V.

# Capítulo 4: Capa de Red

- ❒ 4. 1 Introducción
- ❒ 4.2 Circuitos virtuales y redes de datagramas
- ❒ 4.3 ¿Qué hay dentro de un router?
- ❒ 4.4 IP: Internet Protocol
	- ❍ Formato de Datagrama
	- ❍ Direccionamiento IPv4
	- ❍ ICMP
	- ❍ IPv6
- ❒ 4.5 Algoritmos de ruteo
	- ❍ Estado de enlace
	- ❍ Vector de Distancias
	- ❍ Ruteo Jerárquico
- ❒ 4.6 Ruteo en la Internet
	- ❍ RIP
	- ❍ OSPF
	- ❍ BGP
- ❒ 4.7 Ruteo Broadcast y multicast

## Interacción de ruteo y re-envío

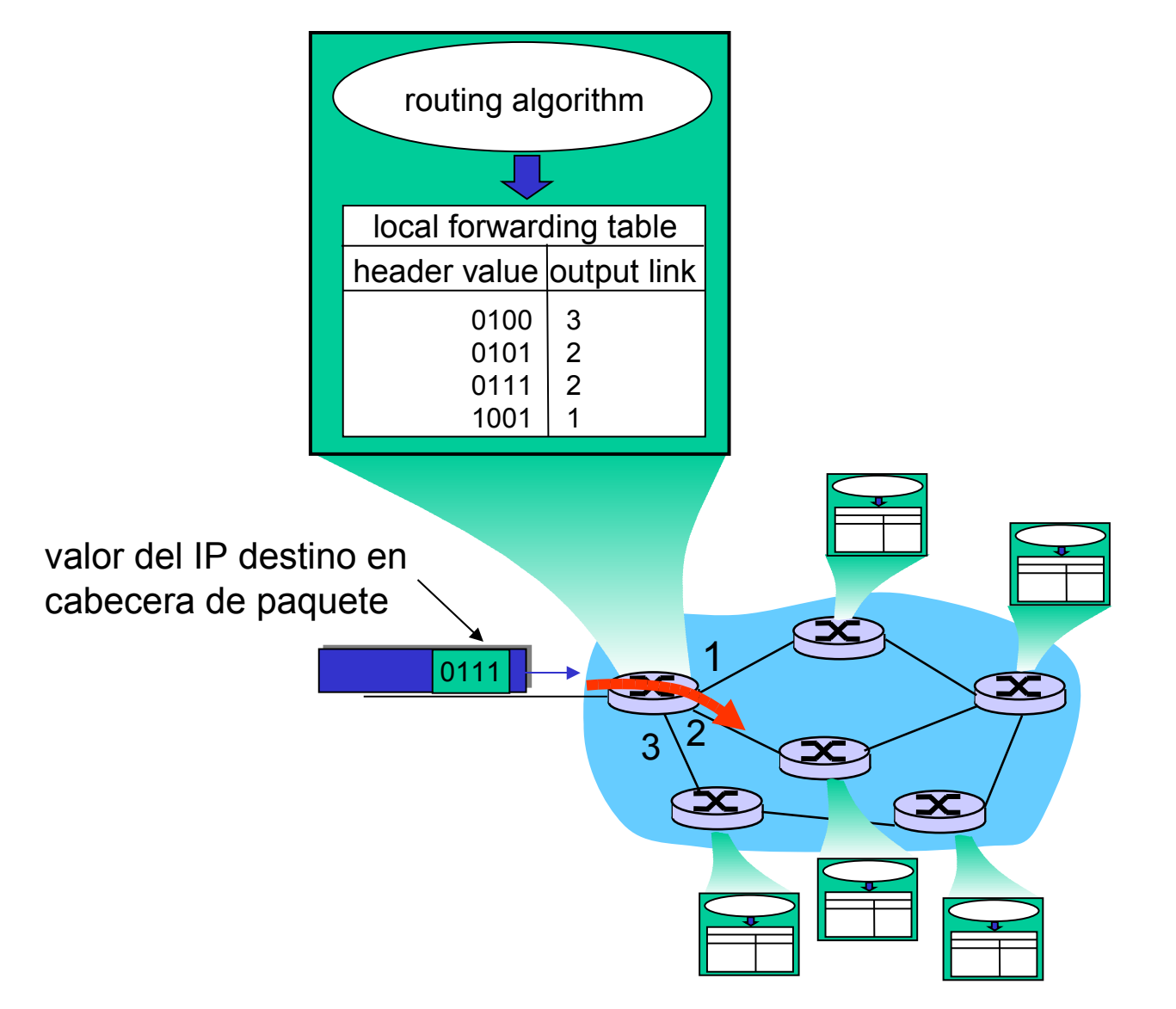

## Abstracción de Grafos

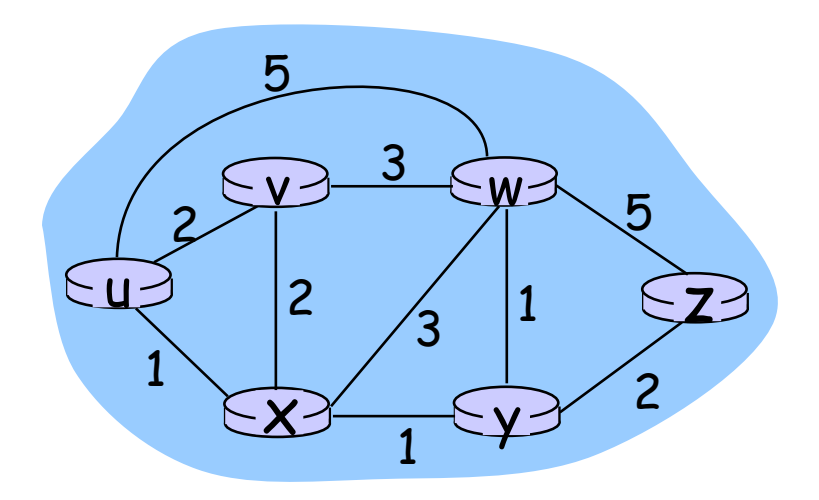

Grafo:  $G = (N, E)$ 

 $N =$  conjunto de routers = { u, v, w, x, y, z }

E = conjunto de enlaces ={ (u,v), (u,x), (v,x), (v,w), (x,w), (x,y), (w,y), (w,z), (y,z) }

## Abstracción de Grafos : costos

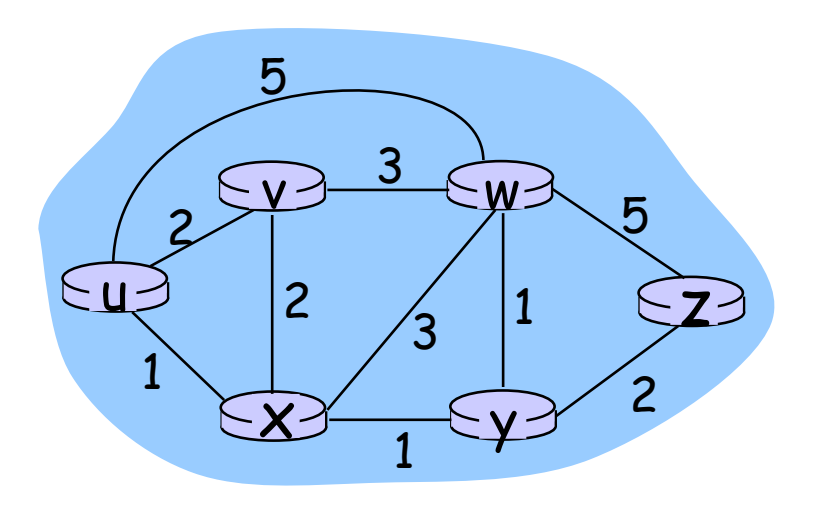

 $\cdot$  c(x, y) = costo de enlace (x, y)

$$
-e.g., c(w,z) = 5
$$

• costo siempre puede ser 1, o inversamente relacionado al ancho de banda o directamente relacionado a la congestión

Costo de la ruta 
$$
(x_1, x_2, x_3, ..., x_p) = c(x_1, x_2) + c(x_2, x_3) + ... + c(x_{p-1}, x_p)
$$

Pregunta: ¿Cuál es la ruta de mínimo costo entre u y z ?

Algoritmo de ruteo: algoritmo que encuentra el costo mínimo

### Clasificación de los algoritmos de ruteo

Según información global o descentralizada?

Global:

- ❒ Todos los routers conocen la topología completa y costos de enlaces
- ❒ Algoritmos de "estado de enlace" (link state)

#### Descentralizada:

- ❒ El router conoce vecinos conectados físicamente y el costo del enlace a ellos.
- ❒ Proceso iterativo de cómputo e intercambio de información con sus vecinos
- ❒ Algoritmos de "vector de distancia"

#### Según si es estático o dinámico?

#### Estático:

❒ Rutas cambian lentamente en el tiempo

#### Dinámico:

- ❒ Rutas cambian más rápidamente
	- ❍ Actualizaciones periódicas
	- ❍ En respuesta a cambios de costos de enlaces

# Capítulo 4: Capa de Red

- ❒ 4. 1 Introducción
- ❒ 4.2 Circuitos virtuales y redes de datagramas
- ❒ 4.3 ¿Qué hay dentro de un router?
- ❒ 4.4 IP: Internet Protocol
	- ❍ Formato de Datagrama
	- ❍ Direccionamiento IPv4
	- ❍ ICMP
	- ❍ IPv6
- ❒ 4.5 Algoritmos de ruteo
	- ❍ Estado de enlace
	- ❍ Vector de Distancias
	- ❍ Ruteo Jerárquico
- ❒ 4.6 Ruteo en la Internet ❍ RIP
	- ❍ OSPF
	- ❍ BGP
- ❒ 4.7 Ruteo Broadcast y multicast

## Un Algoritmo de ruteo de estado de enlace

#### Algoritmo de Dijkstra

- ❒ Supone topología de red y costos de enlaces conocidos a todos los nodos
	- ❍ Se logra vía "difusión de estado de enlace"
	- ❍ Todos los nodos tienen la misma información
- ❒ Se calcula el camino de costo menor desde un nodo (fuente) a todos los otros
	- ❍ Determina tabla de re-envío para ese nodo
- ❒ Iterativo: después de k iteraciones, se conoce el camino de menor costo a k destinos (ver los valores de p(v) en el camino resultante)

#### Notación:

- $\Box$  C(X, y): costo del enlace desde nodo  $x \alpha y$ ; =  $\infty$  si no es vecino directo
- $\Box$   $D(v)$ : valor actual del costo del camino desde fuente a destino v.
- $\Box$  p(V): nodo predecesor a v en el camino de fuente a v.
- ❒ N': conjunto de nodos cuyo camino de costo mínimo ya se conoce

## Modelo abstracto para la red

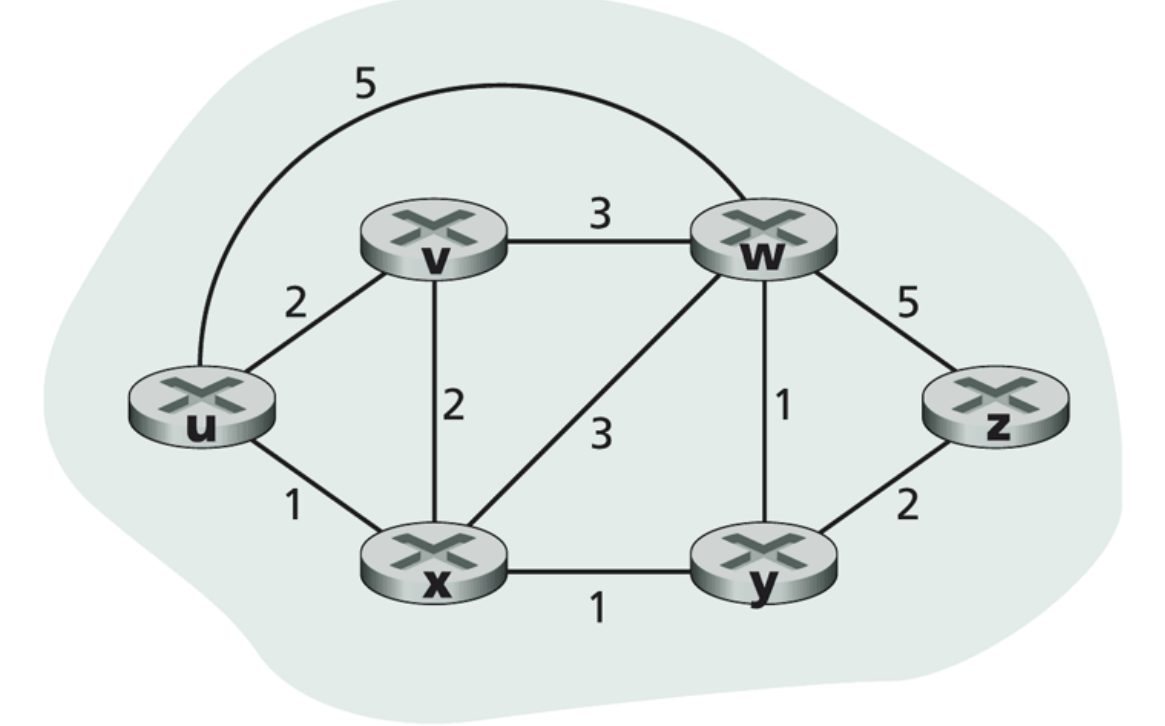

Figure  $4.25 \leftrightarrow$  Abstract graph model of a computer network

Capa de Red 4-9

## Algoritmo de Dijsktra

#### 1 *Inicialización:*

- 2  $N' = \{u\}$
- 3 for all nodes v
- 4 if v adjacent to u

```
5 then D(v) = c(u,v)
```

```
6 else D(v) = \infty
```
Notación: c(x,y): costo del enlace desde nodo  $x \alpha y$ ; =  $\infty$  si no es vecino directo D(v): valor actual del costo del camino desde fuente a destino v. p(v): nodo predecesor a v en el camino de fuente a v. N': conjunto de nodos cuyo camino de costo mínimo

(desde origen) ya se conoce

#### 8 *Loop*

7

- 9 find w not in N' such that D(w) is a minimum
- 10 add w to N'
- 11 actualiza D(v) para todo v adyacente a w que no está en N' usando:
- 12  $D(v) = min(D(v), D(w) + c(w,v))$
- 13 /\* nuevo costo a v es el costo del camino actual a v o
- 14 el costo del camino más corto conocido a w más el costo de w a v\*/
- 15 *until all nodes in N'*

# Algoritmo de Dijkstra

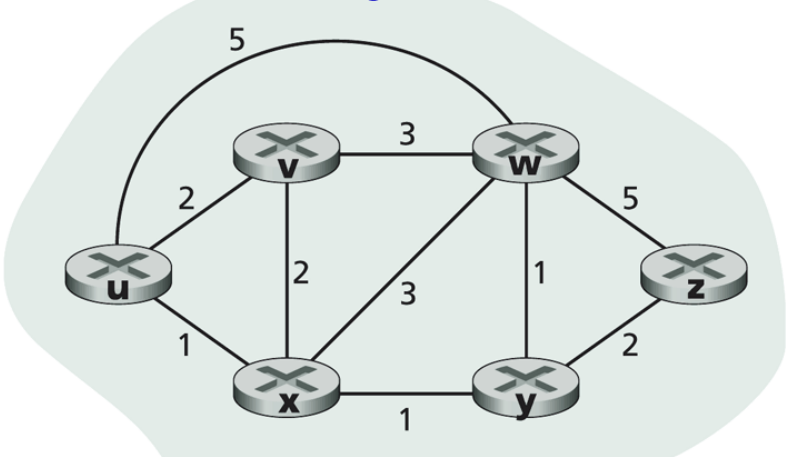

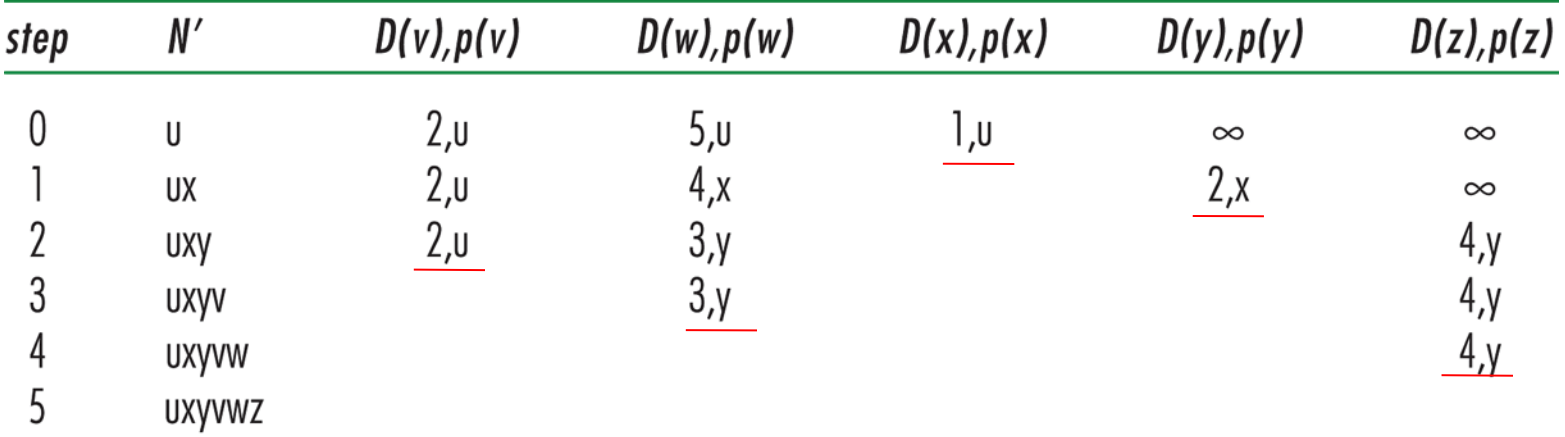

Table 4.3  $\arrow$  Running the link-state algorithm on the network in Figure 4.25 Capa de Red 4-11

## Algoritmo de Dijkstra, discusión

Complejidad: n nodos

- ❒ Cada iteración: ve todos los nodos, w, no en N
- $\Box$  n(n+1)/2 comparaciones: O(n<sup>2</sup>)
- ❒ Otras implementaciones son posibles: O(nlogn)

#### Oscilaciones en cálculos son posibles:

❒ e.g., si costo enlace = cantidad de tráfico enviado por enlace

# Capítulo 4: Capa de Red

- ❒ 4. 1 Introducción
- ❒ 4.2 Circuitos virtuales y redes de datagramas
- ❒ 4.3 ¿Qué hay dentro de un router?
- ❒ 4.4 IP: Internet Protocol
	- ❍ Formato de Datagrama
	- ❍ Direccionamiento IPv4
	- ❍ ICMP
	- ❍ IPv6

❒ 4.5 Algoritmos de ruteo

- ❍ Estado de enlace
- ❍ Vector de Distancias
- ❍ Ruteo Jerárquico
- ❒ 4.6 Ruteo en la Internet
	- ❍ RIP
	- ❍ OSPF
	- ❍ BGP
- ❒ 4.7 Ruteo Broadcast y multicast

Algoritmo Vector de Distancia (1)

Ecuación de Bellman-Ford (programación dinámica)

Define

 $d_x(y)$  := costo del camino de menor costo de x a y

Entonces:  $d_{x}(y) = min \{c(x,y) + d_{y}(y)\}\$ v es vecino de x

Donde min es tomado sobre todos los vecinos v de x

Capa de Red 4-14

### Algoritmo Vector de Distancia (2)

- $\Box$   $\mathsf{D}_{\mathsf{x}}(\mathsf{y})$  = costo mínimo estimado de x a y
- □ Vector de distancia: **D**<sub>x</sub> = [D<sub>x</sub>(y): y ε N ]
- $\Box$  Nodo x conoce el costo a cada vecino v:  $c(x,y)$
- $\Box$  Nodo x mantiene  $D_x = [D_x(y): y \in N]$
- ❒ Nodo x también mantiene los vectores de distancia de sus vecinos
	- ❍ Para cada vecino v, x mantiene

**D**<sub>v</sub> =  $[D_v(y): y \in N]$ 

## Algoritmo Vector de distancia (3)

#### Idea básica:

- ❒ Cada nodo envía periódicamente su vector de distancia estimado a sus vecinos
- ❒ Cuando el nodo x recibe un nuevo vector de dist. estimado desde un vecino, éste actualiza su propio vector de dist. usando la ecuación de B-F:

 $D_x(y) \leftarrow min_y\{c(x, v) + D_y(y)\}$  para cada nodo y en N

- ❒ Si el vector de dist. cambia entonces el nodo x envía su valor nuevo a sus vecinos, y ellos a su vez pueden actualizar sus vectores de distancia
- ❒ Bajo condiciones normales, el valor estimado de  $D_x(y)$  converge al menor costo real  $d_x(y)$

### Algoritmo Vector de Distancia (4)

#### Iterativo y asincrónico:

- cada iteración local es causada por:
- ❒ Cambio en costo de enlace local
- ❒ Actualización de vector por mensaje de vecino

#### Distribuido:

- ❒ Cada nodo notifica a sus vecinos sólo cuando su vector cambia
	- ❍ Vecinos entonces notifican a sus vecinos si es necesario

#### Cada nodo:

*wait* for (cambio en costo de enlace local o llegada de mensaje desde vecino)

*recompute* DV estimado

if (DV a cualquier destino ha cambiado)

*notificar* a vecinos

Capa de Red 4-17

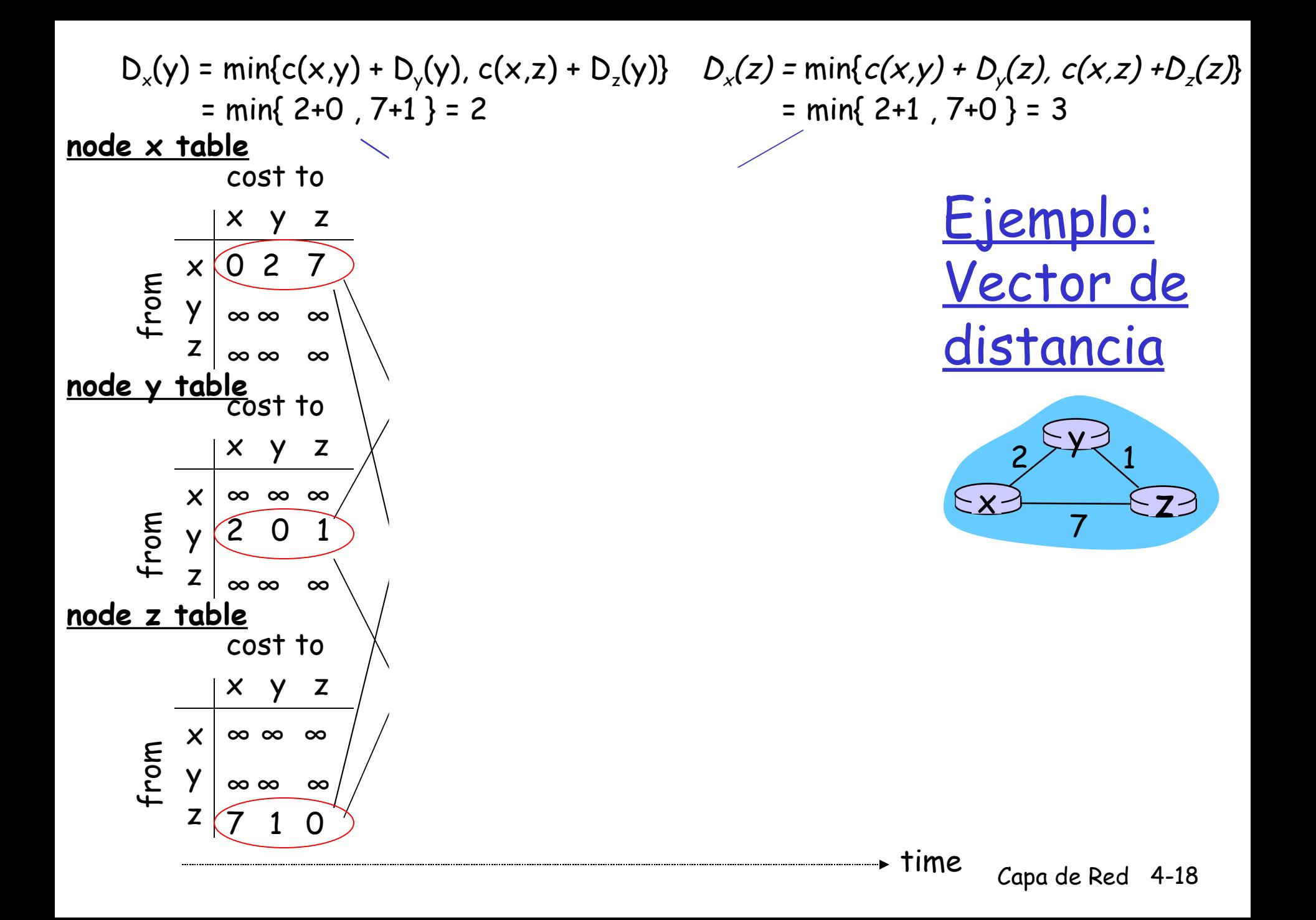

## Vector de distancia: cambios en costos de enlaces

#### Cambios en costos de enlaces:

- ❒ nodo detecta un cambio de costo en uno de sus enlaces
- ❒ actualiza información de ruteo, recalcula vector de distancia

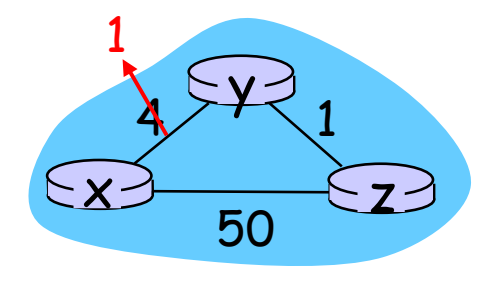

❒ si hay cambio en DV notifica a sus vecinos

```
"buenas 
noticias
viajan
            En el tiempo \,t_o, y detecta un cambio en costo de enlace, actualiza su
            DV e informa a sus vecinos.
```
rápido" En el tiempo  $t_{\scriptscriptstyle 1}$ , z recibe la información de y, también actualiza su tabla. Calcula un nuevo costo para x y le envía su DV a sus vecinos.

> En el tiempo  $\,_t$ , y recibe la actualización de  $z$  y actualiza su tabla de distancia. Los costos mínimos de y no cambian, y no envía ningún nuevo mensaje a z.

Network Layer

## Vector de distancia: cambio en costo de enlaces

#### Cambio en costos de enlaces:

- ❒ buenas noticias viajan rápido
- ❒ noticias malas viajan lento problema de "contar hasta el infinito"
- ❒ ¿Cómo pasa esto?

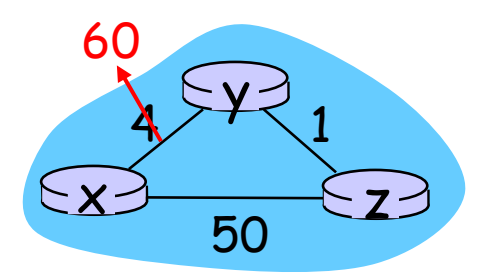

Vector de distancia: cambio en costo de enlaces (e.g. incremento de costo)

- ❒ **Inicialmente: D<sup>y</sup> (x) = 4, D<sup>y</sup> (z) = 1, D<sup>z</sup> (x) = 5, D<sup>z</sup> (y) = 1**
- ❒ **En el tiempo t0 y detecta el cambio de costo y calcula:**

$$
D_{y}(x) = \min \{c(y,x) + D_{x}(x), c(y,z) + D_{z}(x)\} = \min \{60 + 0, 1 + 5\} = 6
$$

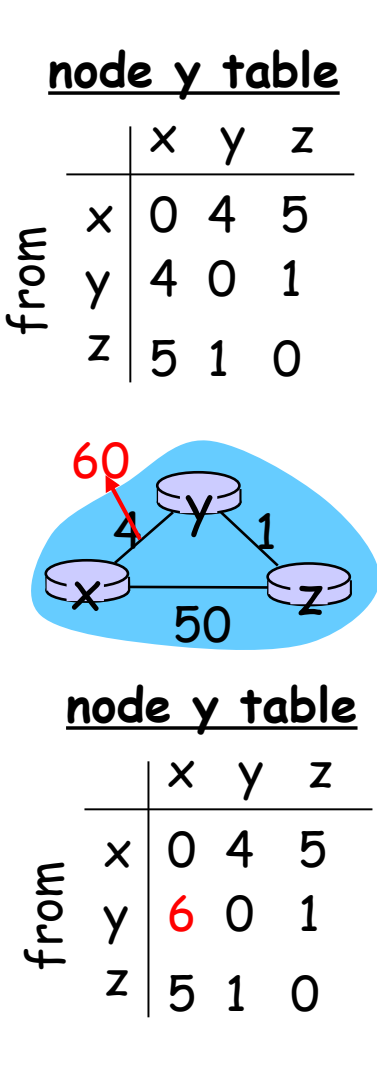

## Vector de distancia: cambio en costo de enlaces

#### Reversa envenenada:

- ❒ Si Z routea a través de Y para llegar a X:
	- Z le dice a Y que su distancia a X es infinita (para que Y no rutee a X vía Z)
- ❒ ¿Resuelve completamente el problema de contar hasta el infinito? No, cpor qué?

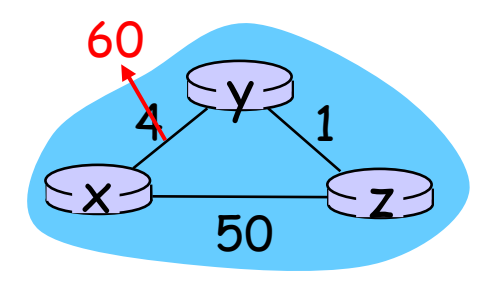

### Comparación de algoritmos de estado (LS) de enlace y vector de distancia (DV)

#### Complejidad de mensajes

- □ LS: con n nodos, E enlaces, O(nE) mensajes son enviados
- ❒ DV: sólo intercambios entre vecinos
	- ❍ Tiempo de convergencia varía

#### Rapidez de convergencia

- □ <u>LS:</u> O(n<sup>2</sup>), algoritmo requiere O(nE) mensajes
	- ❍ Puede tener oscilaciones
- □ <u>DV</u>: tiempo de convergencia varía
	- ❍ Podría estar en loops
	- ❍ Problema de cuenta infinita

Robustez: ¿qué pasa si un router funciona mal?

LS:

- ❍ Nodos pueden comunicar incorrecto costo del link
- ❍ Cada nodo computa sólo su propia tabla

#### DV:

- ❍ DV nodo puede comunicar costo de camino incorrecto
- ❍ La tabla de cada nodo es usada por otros
	- error se propaga a través de la red

# Capítulo 4: Capa de Red

- ❒ 4. 1 Introducción
- ❒ 4.2 Circuitos virtuales y redes de datagramas
- ❒ 4.3 ¿Qué hay dentro de un router?
- ❒ 4.4 IP: Internet Protocol
	- Formato de Datagrama
	- Direccionamiento IPv4
	- ICMP
	- IPv6

#### ❒ 4.5 Algoritmos de ruteo

- Estado de enlace
- Vector de Distancias
- Ruteo Jerárquico
- ❒ 4.6 Ruteo en la Internet
	- $\cdot$  RIP
	- OSPF
	- BGP
- ❒ 4.7 Ruteo Broadcast y multicast

### Ruteo Jerárquico

Nuestro estudio del ruteo hasta ahora es idealizado. Suponemos que:

- ❒ Todos los routers son idénticos
- ❒ La red es "plana"
- … esto no es verdad en la práctica

#### Escala: con 200 millones de destinos:

- ❒ No podemos almacenar todos los destinos en tablas de ruteo!
- ❒ Los intercambios de tablas de ruteo inundarían los enlaces!

#### Autonomía administrativa

- ❒ Internet = red de redes
- ❒ Cada administrador de red puede querer controlar el ruteo en su propia red

## Ruteo Jerárquico

- ❒ Agrupar router en regiones, "sistemas autónomos" (autonomous systems o AS)
- ❒ Routers en el mismo AS usan el mismo protocolo de ruteo
	- Protocolo de ruteo "intra-AS"
	- Routers en diferentes AS pueden correr diferentes protocolos intra-AS

Router de borde (Gateway router)

❒ Tienen enlace directo a router en otros sistemas autónomos

### Ruteo Jerárquico

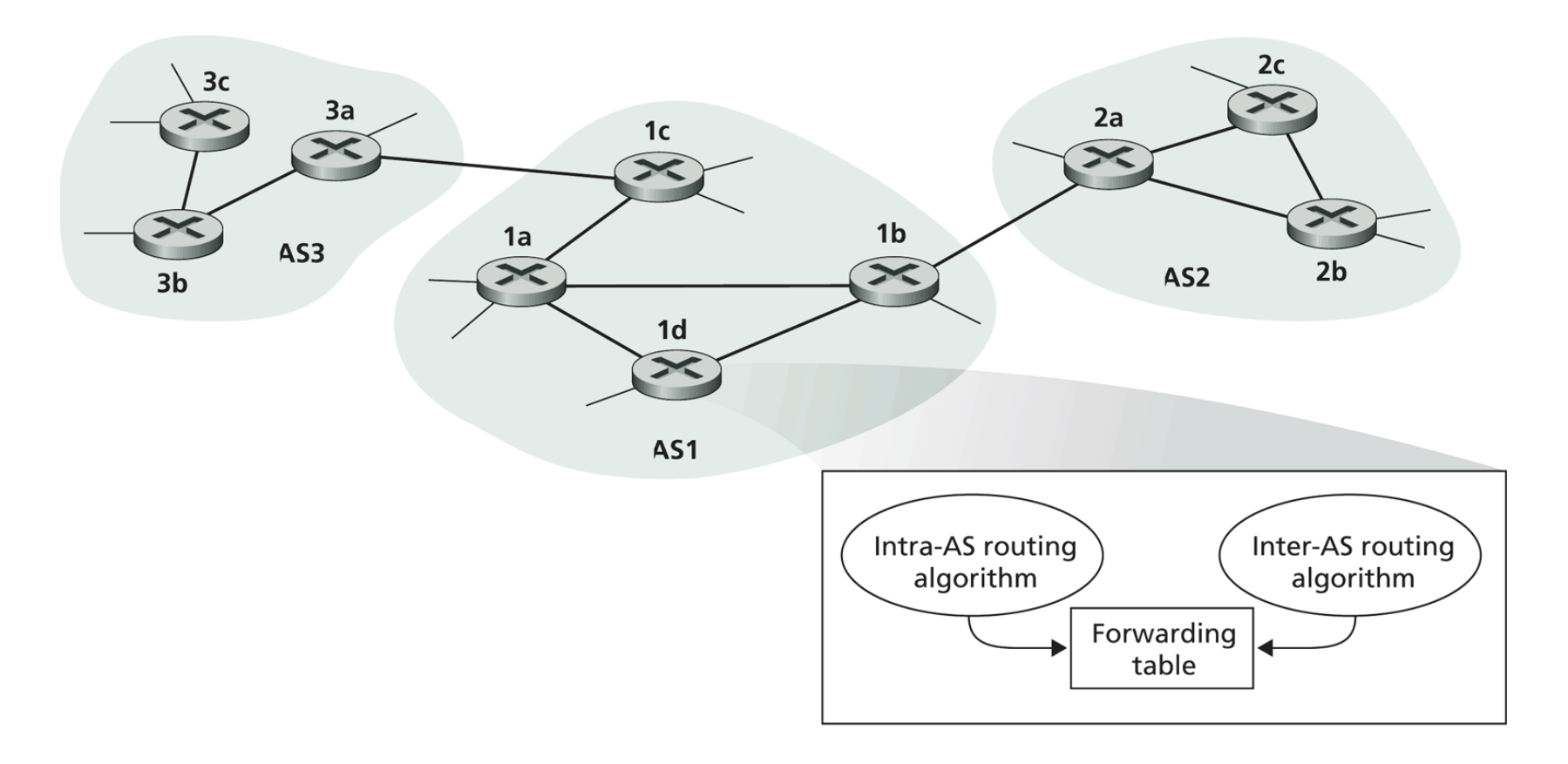

Figure 4.29 • An example of interconnected autonomous systems

Capa de Red 4-27

# Ruteo Inter-AS

- ❒ Router en AS1 recibe un datagrama para un destino afuera de AS1
	- ❍ A cuál Router debería enviar el paquete?

#### AS1 necesita:

- 2. aprender cuales destinos son alcanzables a través de AS2 y cuales a través de AS3
- 3. propagar esta información a todos los routers en AS1

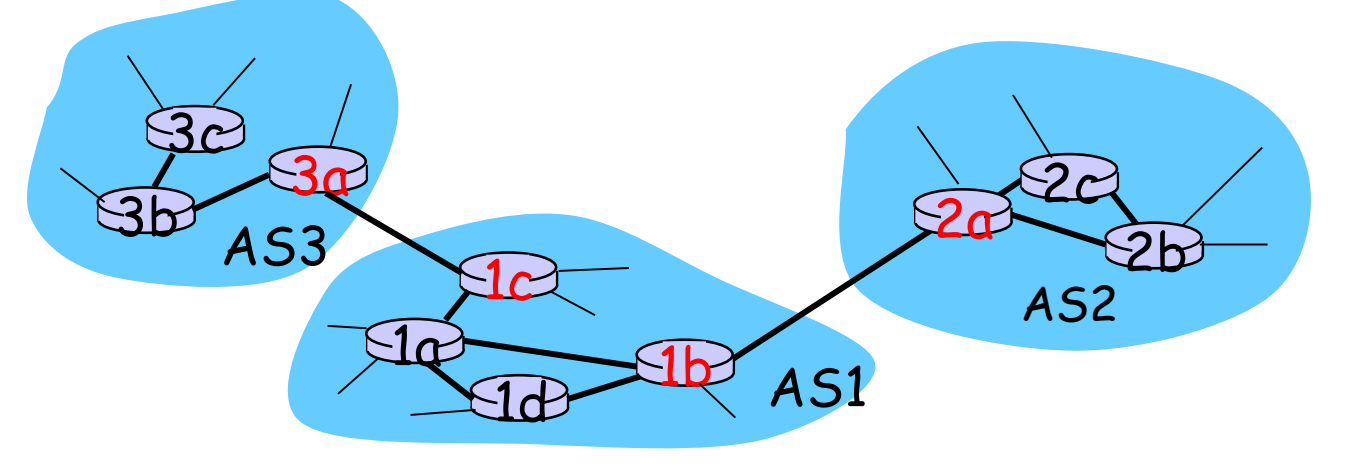

## Ejemplo: definición de la tabla de re-envío en router 1d

- ❒ Supongamos que AS1 sabe por el protocolo inter-AS que la subred x es alcanzable desde AS3 (gateway 1c) pero no desde AS2.
- ❒ El protocolo intra-AS propaga la información de alcance a todos los routers internos.
- ❒ Router 1d determina de la información de ruteo intra-AS que su interfaz  $I$  está en el camino de costo mínimo a 1c.
- Luego éste pone en su tabla de re-envío:  $(x, I)$ .

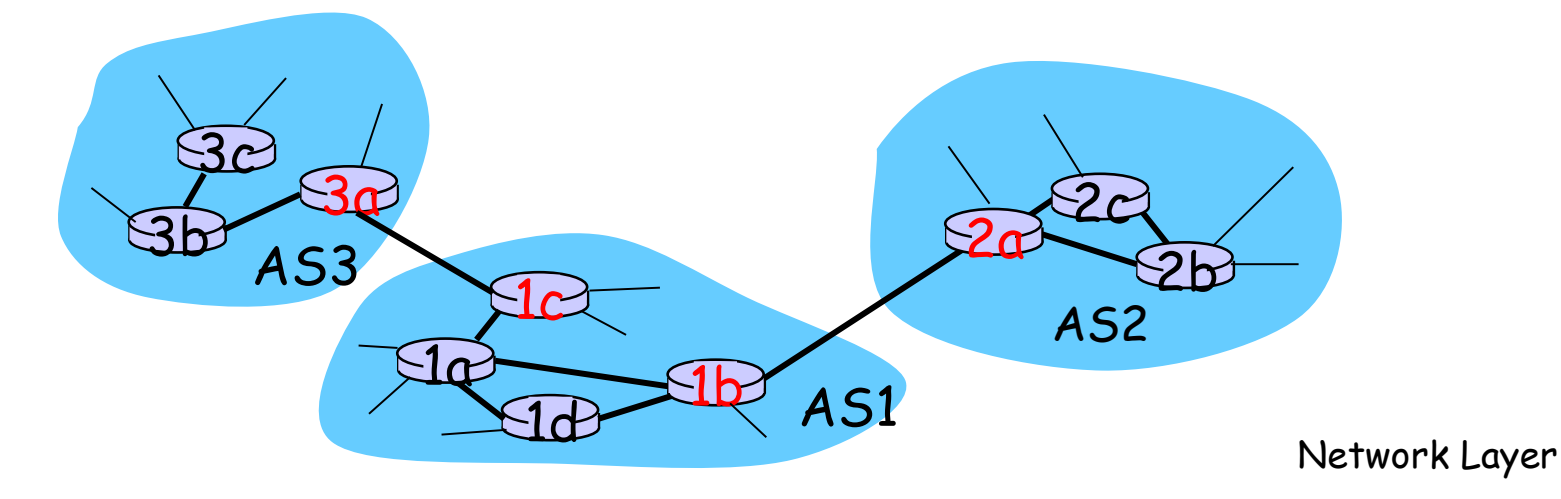

## Ejemplo: Elección entre múltiples AS

- ❒ Ahora supongamos que AS1 sabe por el protocolo inter-AS que la subred  $x$  es alcanzable desde  $\overline{AS3}$  y desde  $\overline{AS2}$ .
- ❒ Para configurar la tabla de re-envío, router 1d debe determinar hacia qué gateway éste debería re-enviar los paquetes destinados a x.
- ❒ Ésta es también una tarea del protocolo de ruteo inter-AS
- ❒ Ruteo de la papa caliente (Hot potato routing): enviar el paquete hacia el router más cercano de los dos.

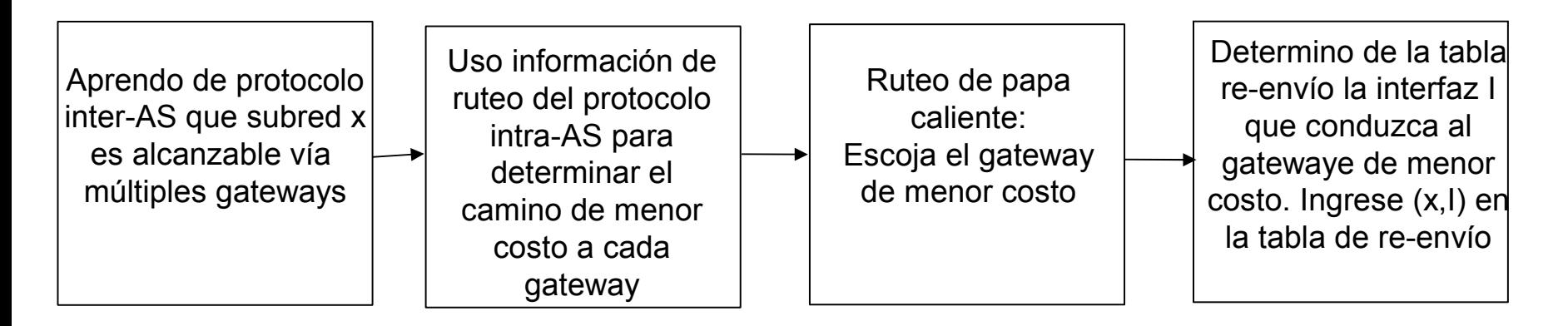

# Capítulo 4: Capa de Red

- ❒ 4. 1 Introducción
- ❒ 4.2 Circuitos virtuales y redes de datagramas
- ❒ 4.3 ¿Qué hay dentro de un router?
- ❒ 4.4 IP: Internet Protocol
	- Formato de Datagrama
	- Direccionamiento IPv4
	- ICMP
	- IPv6

❒ 4.5 Algoritmos de ruteo

- Estado de enlace
- Vector de Distancias
- Ruteo Jerárquico
- ❒ 4.6 Ruteo en la Internet
	- $\cdot$  RIP
	- OSPF
	- BGP
- ❒ 4.7 Ruteo Broadcast y multicast